This English version is for reference only. If there is a discrepancy between the Thai version and English version or discrepancy in the interpretation,

the Thai version takes precedence over the English version.

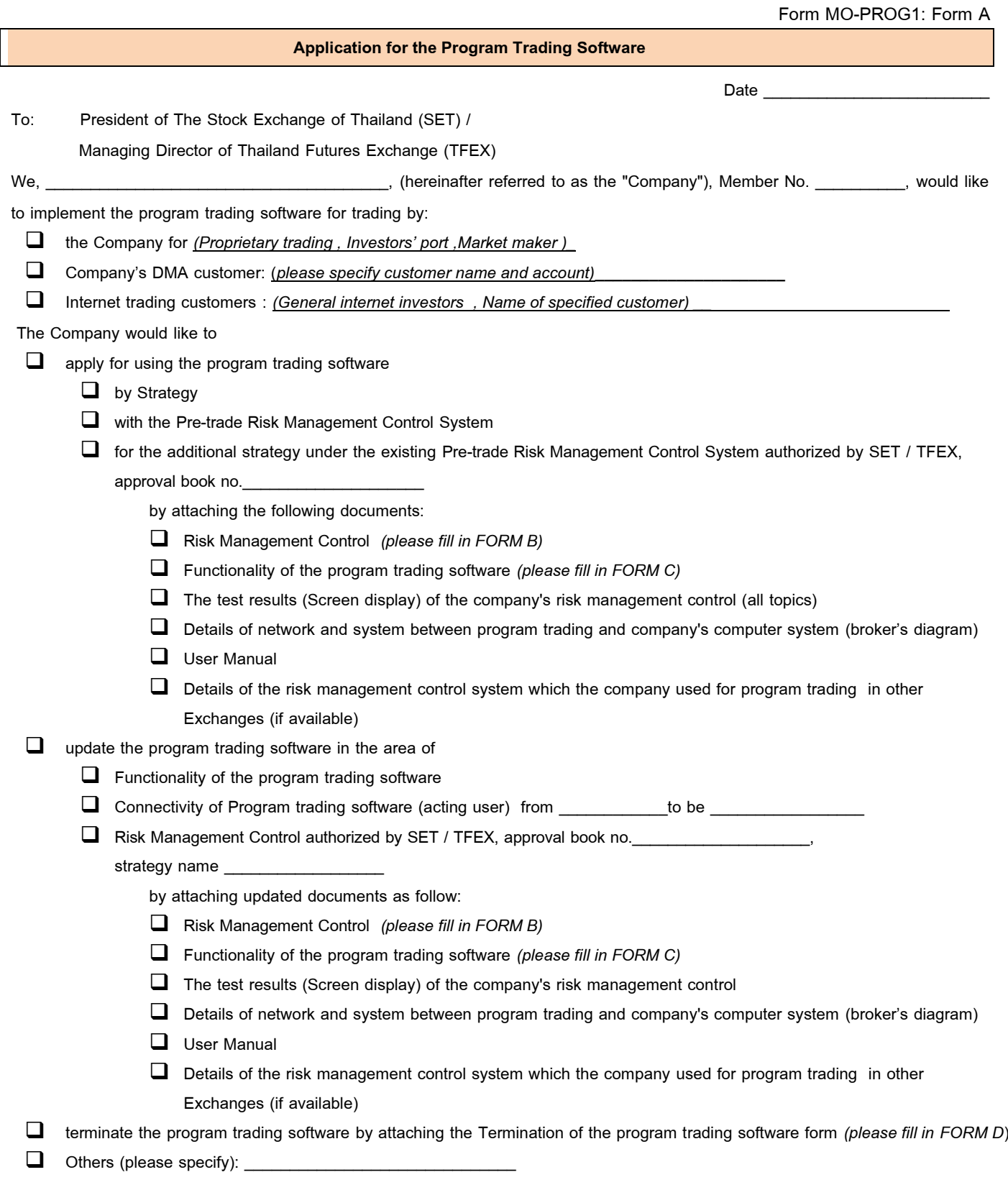

Securities Trading Operations Department / Email : SecuritiesTradingOperationsDepartment@set.or.th 1 April 2018

Derivatives Trading Operations Department / Email : DerivativesTradingOperationsDepartment@set.or.th

This English version is for reference only. If there is a discrepancy between the Thai version and English version or discrepancy in the interpretation, the Thai version takes precedence over the English version.

The Company hereby warrants that the Company will comply with the term and condition that provided in this application and the order entry via such program trading operates with no conflict with, and complies with, the Rules and Regulations of SET or TFEX, and will not cause any damage to the trading system of the SET or TFEX. If this application becomes inaccurate, and/or the Company do not comply with the above term and condition, and/or the Company's trading through Program Trading without any approval by the Exchange or the program trading incurs any damage to SET or TFEX, the Company agrees to be responsible for all such damage incurred to SET or TFEX. In addition, the Company agrees that SET and/or TFEX may suspend the Company's trading through Program Trading as SET and/or TFEX deems appropriate.

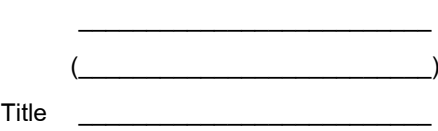

Authorized Person

Company's stamp

Contact:

Telephone Number:

Email:

Securities Trading Operations Department / Email : SecuritiesTradingOperationsDepartment@set.or.th 1 April 2018 Derivatives Trading Operations Department / Email : DerivativesTradingOperationsDepartment@set.or.th

This English version is for reference only. If there is a discrepancy between the Thai version and English version or discrepancy in the interpretation,

the Thai version takes precedence over the English version.

Form MO-PROG1: Form B

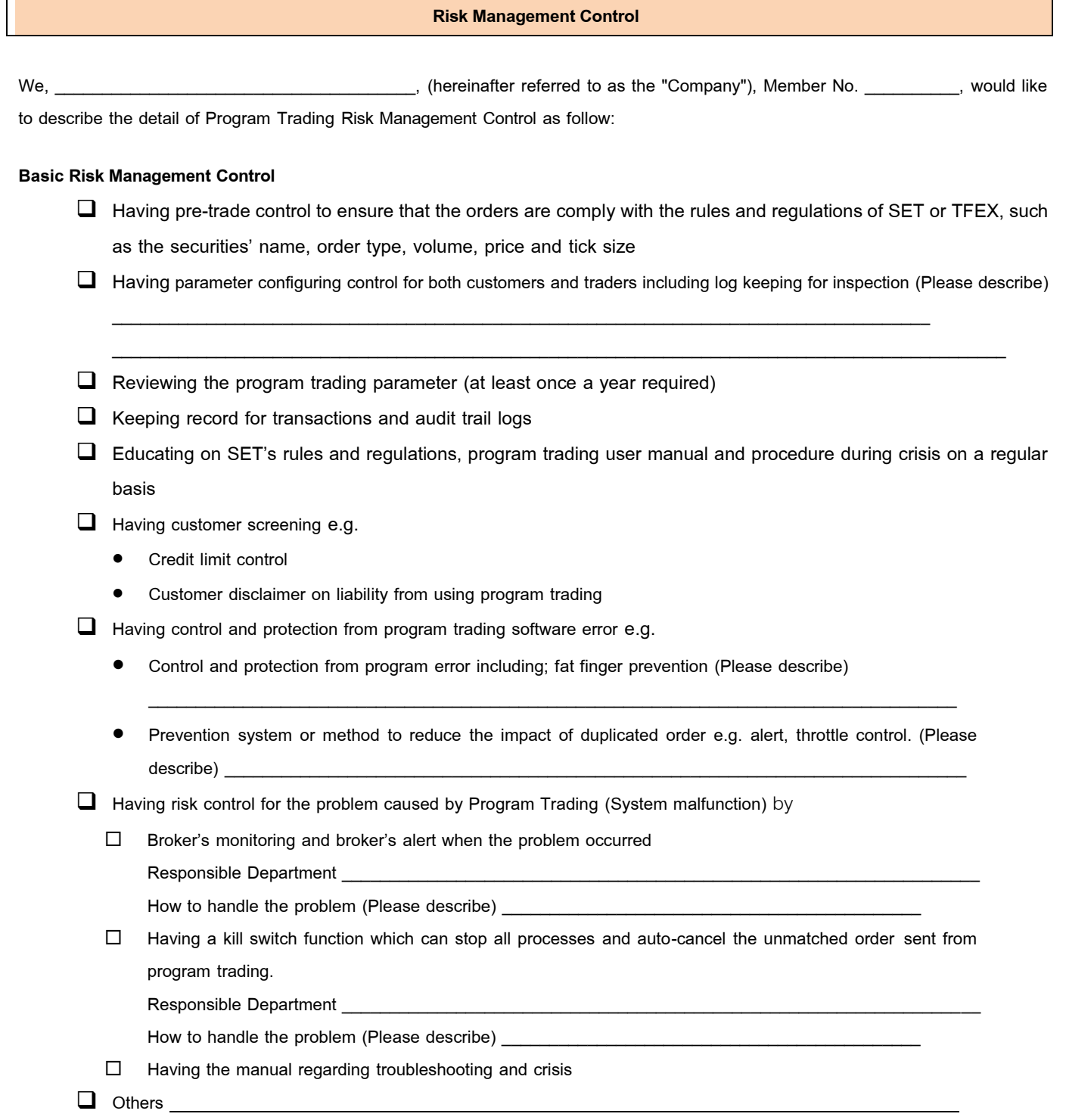

# **Risk Management Control for Preventing False Market**

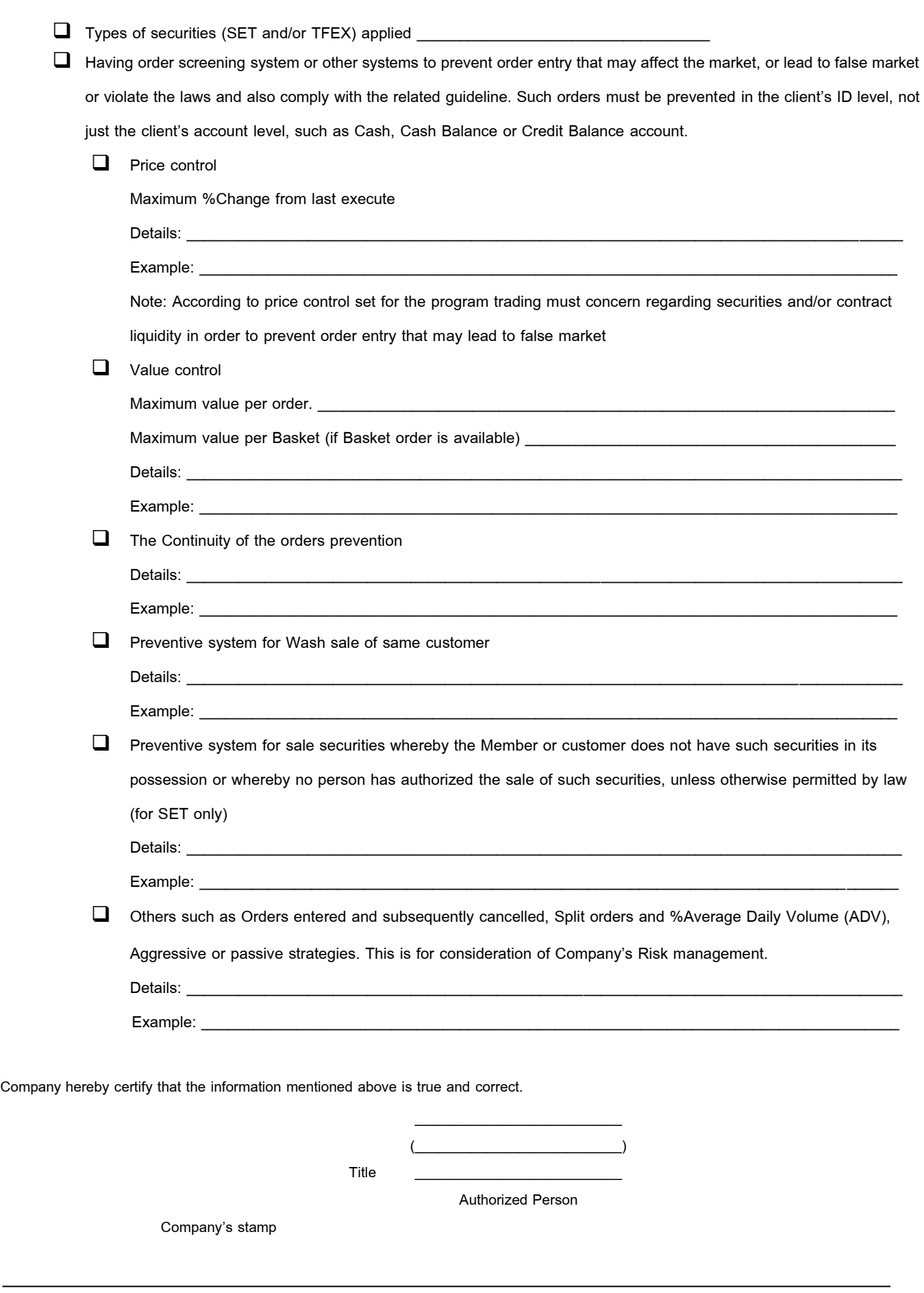

Securities Trading Operations Department / Email : SecuritiesTradingOperationsDepartment@set.or.th 1 April 2018

Derivatives Trading Operations Department / Email : DerivativesTradingOperationsDepartment@set.or.th

This English version is for reference only. If there is a discrepancy between the Thai version and English version or discrepancy in the interpretation,

the Thai version takes precedence over the English version.

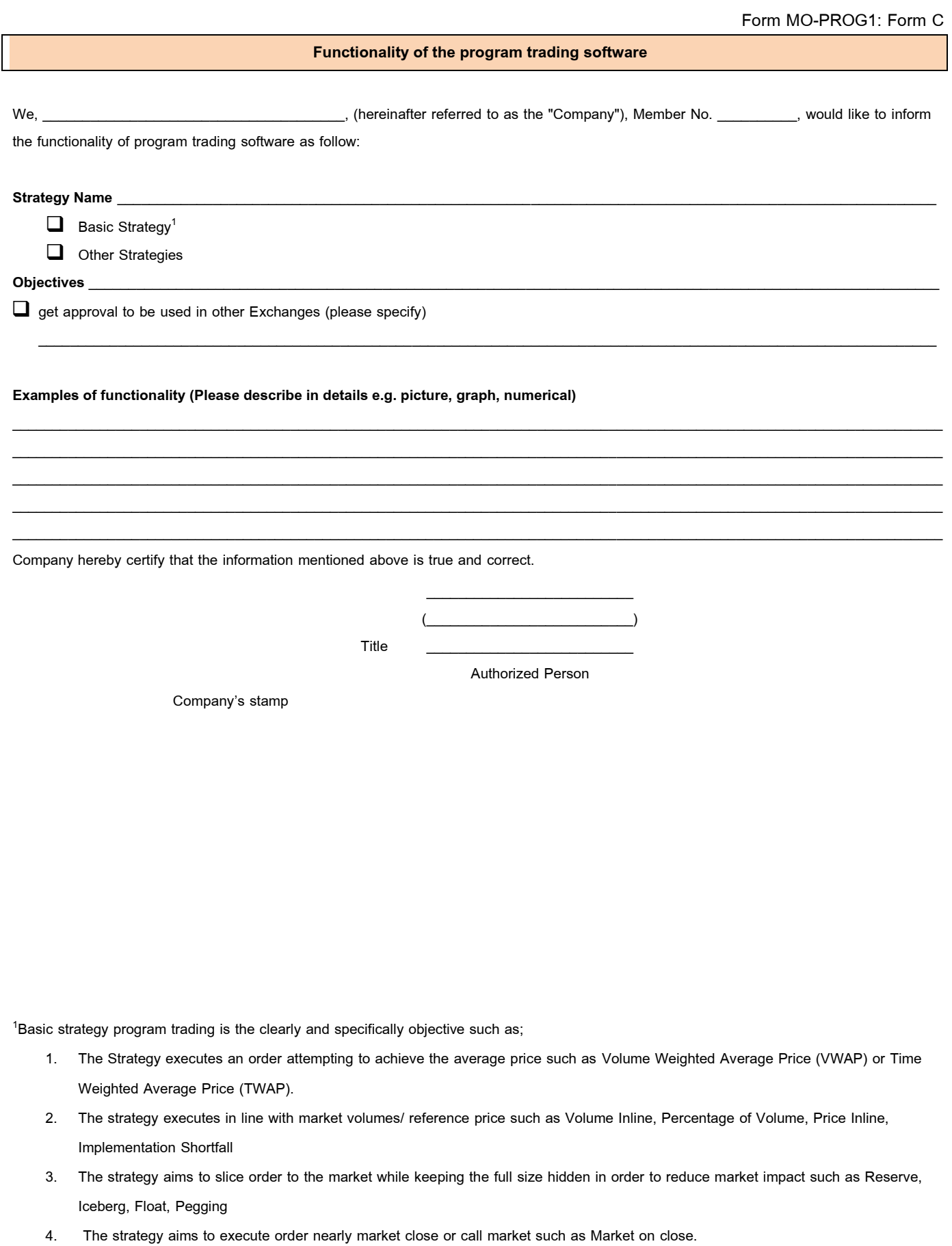

(Refer to related Regulation/ Guideline/ Standard and Circulating Letter)

Securities Trading Operations Department / Email : SecuritiesTradingOperationsDepartment@set.or.th 1 April 2018

Derivatives Trading Operations Department / Email : DerivativesTradingOperationsDepartment@set.or.th

This English version is for reference only. If there is a discrepancy between the Thai version and English version or discrepancy in the interpretation, the Thai version takes precedence over the English version.

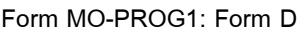

# **Termination of the program trading software**

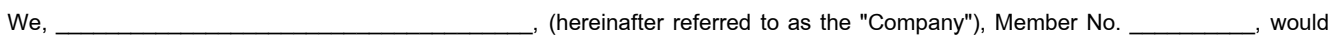

like to terminate of using program trading as follow:

 $\Box$  Terminate strategies authorized by SET / TFEX, approval book no.

Terminate strategies under the existing Pre-trade Risk Management Control System authorized by SET / TFEX,

approval book no.\_\_\_\_\_\_\_\_\_\_\_\_\_\_\_\_\_\_\_\_\_\_\_\_\_ by

 $\Box$  Terminate all strategies

 $\Box$  Terminate some strategies

# Details

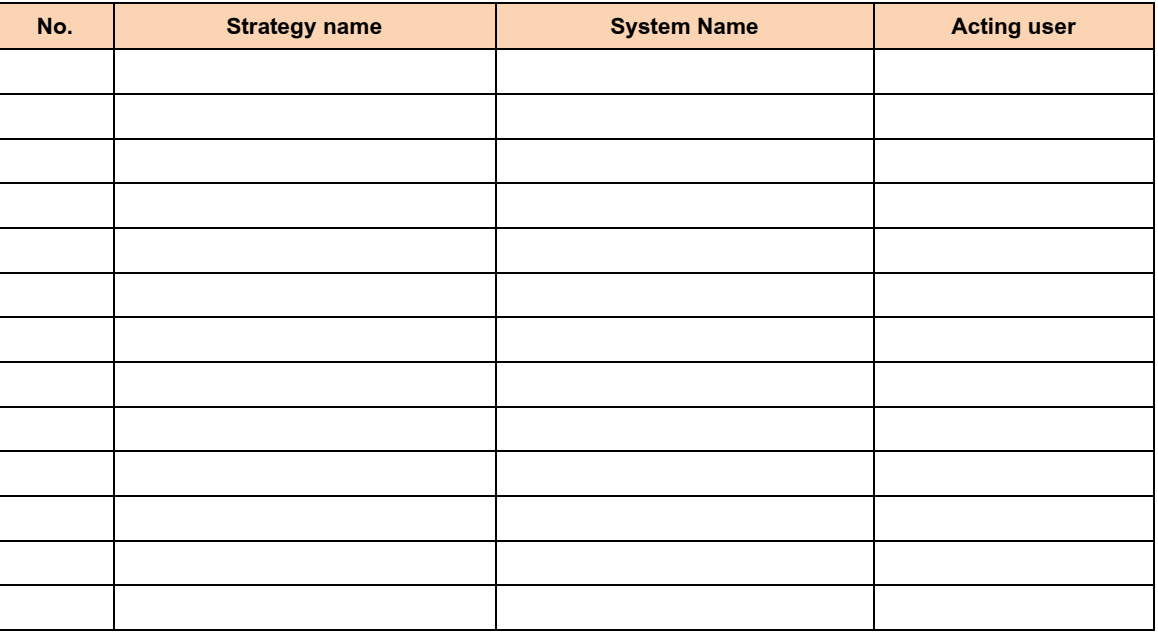

Effective Date\_\_\_\_\_\_\_\_\_\_\_\_\_\_\_\_\_\_\_\_\_\_\_\_\_\_\_\_\_\_\_\_\_\_\_\_\_\_\_\_\_\_\_\_, onwards.

Company hereby certify that the information mentioned above is true and correct.

\_\_\_\_\_\_\_\_\_\_\_\_\_\_\_\_\_\_\_\_\_\_\_\_\_\_  $\qquad \qquad \qquad \Box$ 

 $\Box$  Title

Authorized Person

Company's stamp